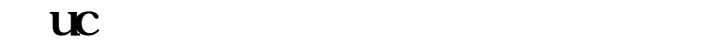

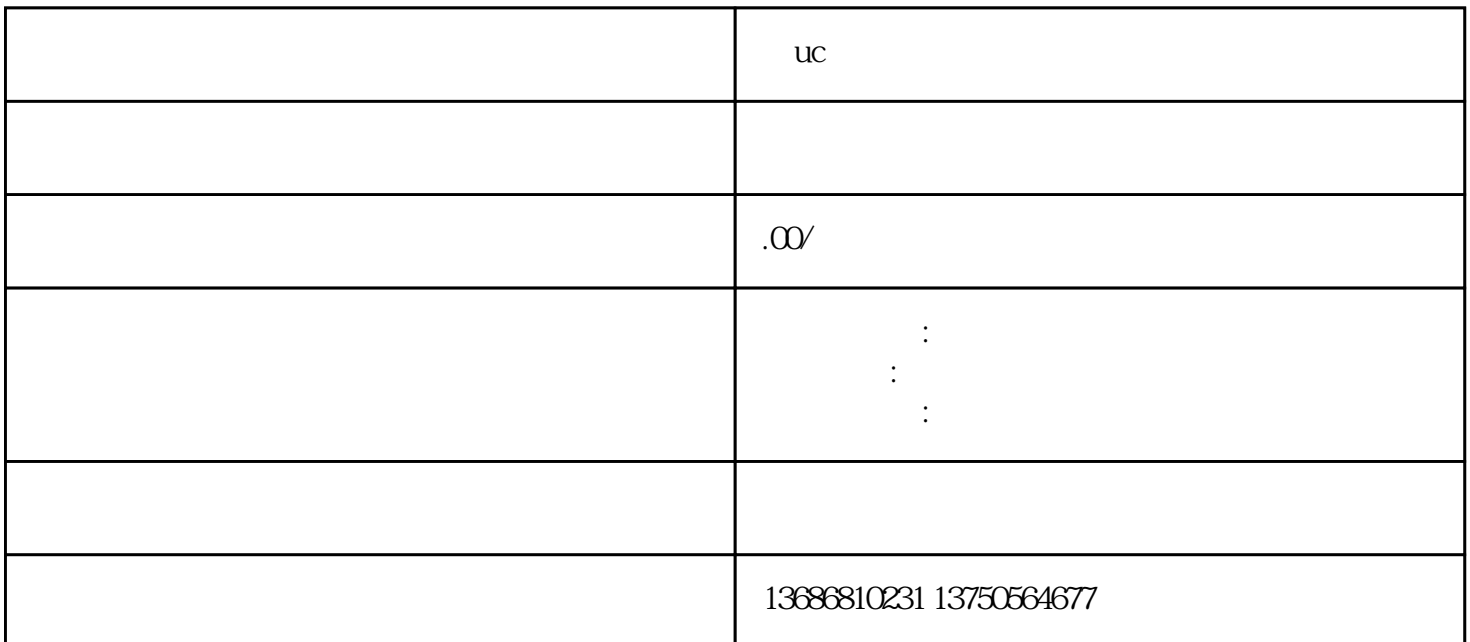

 $uc$ 

: uc

 $uc$ 

 $\mathsf{u}\mathsf{c}$ 

 $UC$  $50000$ 

 $uc$ 

 $uc$ 

 $uc$